#### RegExpr:Review & Wrapup;

Lecture 13b Larry Ruzzo

### **Outline**

More regular expressions & pattern matching: groups substitute greed

# RegExpr Syntax

They're strings

Most punctuation is special; needs to be escaped by backslash (e.g., "\" instead of "") to get non-special behavior

So, "raw" string literals (r'C:\new.txt') are generally recommended for regexprs

Unless you double your backslashes judiciously

## RegExpr Semantics, I

RexExprs are patterns; they "match" sequences of characters

### Patterns "Match" Text

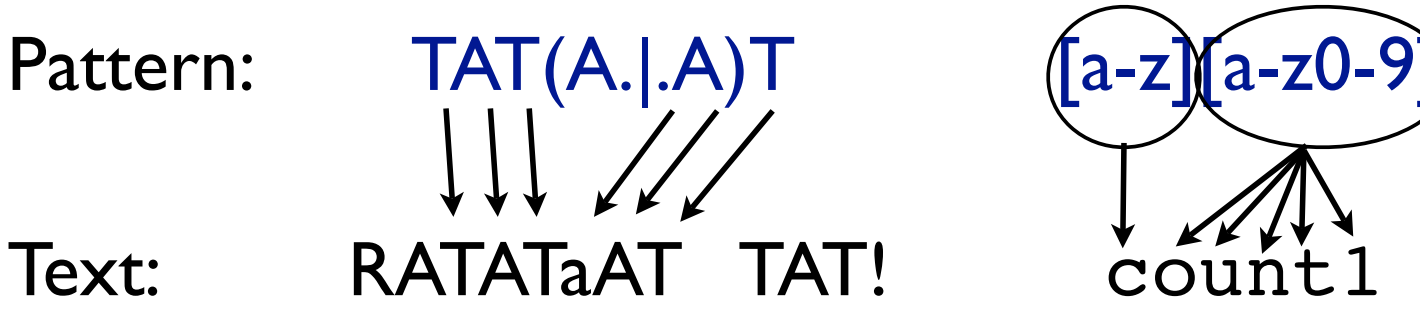

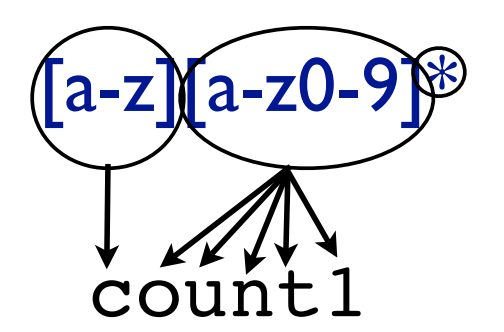

### RegExpr Semantics, 1 Characters

RexExprs are patterns; they "match" sequences of characters

Letters, digits (& escaped punctuation like '\.') match only themselves, just once

r'TATAAT' 'ACGTTATAATGGTATAAT'

### RegExpr Semantics, 2 Character Groups

"not"; only at start of char group

Character *groups* [abc], [a-zA-Z], [^0-9] also match single characters, any of the characters in the group.

r'T[AG][^GC].T''ACGTTGTAATGGTATnCT'

### letter group shortcuts

- . (just a dot) matches any letter (except newline)
- $\simeq$  spaces [  $\t\trian\trianightright\{v\}$
- \d digits [0-9]
- \w "word" chars [a-zA-Z0-9\_]
- \S non-spaces [^ \t\n\r\f\v]
- \D non-digits [^0-9]
- \W non-word chars [^a-zA-Z0-9\_]

(but LOCALE, UNICODE matter)

#### RegExpr Semantics, 3: Concatenation, Or, Grouping

Parens group subexpressions (& alter reporting) If R, S are RegExprs, then

RS matches the *concatenation* of strings matched by R, S individually

R | S matches the *union* – either R or S

r'TAT(A.|.A)T' 'TATCATGTATACTCCTATCCT'  $r'$  (A  $|G$ )(A  $|G'$ )' matches any of AA AG GA GG ?

## RegExpr Semantics, 4 Repetition

If R is a RegExpr, then

- R\* matches 0 or more consecutive strings (independently) matching R
- R<sup>+</sup> l or more
- $R\{n\}$  exactly n

R{m,n} any number between m and n, inclusive R? 0 or 1

*Beware precedence* (\* > concat > |; use parens if needed)

r'TAT(A.|.A)\*T''TATCATGTATACTATCACTATT' ?

## RegExprs in Python

By default

Case sensitive, line-oriented (\n treated specially) Matching is generally "greedy": Finds longest version of earliest starting match Next "findall()" match will *not* overlap

r".+\.py" "Two files: hw3.py and upper.py." r"\w+\.py" "Two files: hw3.py and UPPER.py."

### Python Mechanics

re.match(pat, str) matches only at front of string re.search(pat,str) matches anywhere in string

Return "match" objects or "None"

re.findall(pat,str) finds all (nonoverlapping) matches Returns list of strings

Many others (split, substitute,...)

### "Match" Objects

Retain info about exactly where the pattern matched, and how.

Of special note, *if your pattern contains parenthesized groups*, you can see what, if anything, matched each group, within the context of the overall match.

```
str= 'My birthdate is 09/03/1988' 
pat = r'[bB]irth.* (\ddot{\{2\}})/(\ddot{\{2\}})/(\ddot{\{4\}})'match = re.search(pat,str)match.groups()
('09', '03', '1988')
                                            \frac{1}{\text{``digit''}} = [0-9]
```
Many more options; e.g., match.start, match.end; see Python docs...

### Match object methods

group() entire matching string group(0) ditto group(1) string matching 1st paren group group(1,3) tuple of strings matching 1st & 3rd start(...) location of start of match end(...) location of end of match span(...) return (start,end) locations as a tuple

## Pattern Objects & "Compile"

*Compile*: assemble, e.g., a report, from various sources

 $mypat = re.compile(pattern[, flags])$ 

Preprocess the pattern to make pattern matching fast. Always happens. Do it yourself if you will do *repeated* searches with the same pattern. (Optional flags can modify defaults, e.g., case-sensitive matching, etc.)

Then use:

mypat.{match,search,findall,...}(string)

#### Exercise 1

Suppose "filenames" are upper or lower case letters or digits, starting with a letter, followed by a period ("'') followed by a 3 character extension (again alphanumeric). Scan a list of lines or a file, and print all "filenames" in it, with*out* their extensions. Hint: use paren groups.

### Solution 1

import sys import re

```
filehandle = open(sys.argv[1], "r")filecontents = filehandle.read() 
myrule = re.compile(
   r''([a-zA-Z][a-zA-Z0-9]*)\ .[a-zA-Z0-9](3)")
#Finds skidoo.bar amidst 23skidoo.barber; ok?
match = myrule.findall(filecontents) 
print match
```
#### Exercise 2

Find & print all email addresses in, say, the course home page

ruzzo@cs.washington.edu

jht@u.washington.edu

obama2@whitehouse.gov

word@word.word.word.word.dom, *(where dom is 2-3 letters or digits, e.g. , ".edu", ".ru")*

### Solution 2

import re page=open('index.html').read() emailpat = r'\w+@\w[\w.]\*\.\w{2,3}' re.findall(emailpat,page)

['jht@u.washington.edu','jht@u.washington.edu']

NB: '\w' after  $\omega$  avoids matching a  $\theta$ . xyz, but unfortunately allows a  $\theta$ b....xyz. Part of the general art of using Reg Exps is taste in how loose/rigid to make your patterns.  $r' \w + @(\wedge w + \wedge .) + \wedge @.3}$ ' is better, pattern-wise, but the parens change what findall reports. (try it...) See "(?:  $\ldots$ )" for a better way.

#### **Substitute**

A very handy RegExp feature is the ability to *substitute,* one string for another

>>> re.sub('dog','cat','dogfish') 'catfish' >>> pat =  $r'(\sqrt{w})(\sqrt{w+})'$ >>> rep =  $r'\sqrt{2\sqrt{2}}$ >>> re.sub(pat,rep, "Hello World!") text matching the 2nd paren group text matching the 'elloHay orldWay!'<br>Ist paren group

#### Exercise 3

In the course home page, *replace* any anyname@u.washington.edu email addresses by the shorter equivalent anyname@uw.edu Avoid picking up non-email addresses, like ^\$#@(&\*%\$!!\*@u.washington.edu!

### Solution 3

import re page=open('index.html').read() atupat =  $r'(\wedge w)$  @u.washington.edu( $\wedge w$ )' re.sub(atupat, r'\10uw.edu\2', page) better (also works at end of string): atupat = r'(\w@)u.washington.edu\b' re.sub(atupat, r'\1uw.edu', page) match at word boundary

#### Exercise 4

Greedy matching is often what you want, but sometimes not.

E.g., find all images in the course home page

<img src="foo.png" ...></p>

The "obvious"  $r'$  <img. \*>' may run past the matching '>'. (Try it!) Fixes:

- •read the regexp docs for "non-greedy" matching, *or*
- think of something to use instead of  $.*$  so you don't gobble extra angle brackets.

#### Solution 4

import re page=open('index.html').read() re.findall(r'<img.\*>',page) re.findall(r'<img[^>]\*>',page) ←Yes←No

['<img src="data/athelvetica84.png" height=13 align=bottom>', '<img src="http://healthlinks.washington.edu/images/lock.gif">', '<img\n src="http://healthlinks.washington.edu/images/lock.gif">', '<img src="data/athelvetica84.png" height=14 align=bottom>']

# RegExp Summary

Search for/replace complex patterns Not essential, but convenient Pattern: a string; "compiled" to a pattern object Use raw strings (or many backslashes) findall returns list of (matching) strings; other functions usually return "match objects"